main /\* │ PIC16F88 にI2CインターフェイスLCD表示パネルを接続して数字と ハローワールド表示を行う実験用のルーチンです。ストロベリー リナックス社の液晶を使います  $\frac{1}{2}$  by nobcha (c)2011 \* \* RB3 SCL:CLOCK \* RB1 SDA:DATA \* \* \* RB4 LED for testing \* \* ////////////////////////////////////////////////// \*/ #include <htc.h>  $\int \frac{d\mathbf{e}}{|\mathbf{a}|} \cos \theta \, d\mathbf{r}$  $\frac{1}{4}$ include<br> $\frac{1}{4}$ include #include "lcd\_i2c\_func.h" \_\_CONFIG(INTCLK & WDTDIS & PWRTDIS & BORDIS & MCLREN & LVPDIS & DEBUGEN & UNPROTECT & FCMDIS & IESODIS ); /\* ///////////////////////////////////////////////// \*/ #define pic\_clk 4000000 #define \_XTAL\_FREQ 4000000 void init(void){ // port direction: 1:input  $PORTA = 0b00000000$ ;  $PORTB = 0b00000000;$  $TRISA = 0b00000000$ ;  $// both output$  $TRISB = 0b00001110$ ;  $\frac{7}{7}$  portb:RB3,RB1:SCL,SDA OSCCON = 0b01100110; // intOSC 4MHz IOFS INTCLK  $ANSEL = 0x00$ ;  $\overline{OPTION} = 0x00$ ;  $INTCON = 0x00$ ; } char counter;  $\frac{1}{2}$ unsigned char Msg1[] = "12345678";  $\frac{1}{2}$  unsigned char Msg2[] = "TEST TEST ";  $\frac{1}{2}$  unsigned char Msg3 $\overline{1}$  = "Hello world"; void main(void){ init(); lcd\_init(); while (1){ // forever  $RB4 = 1$ ;  $\frac{7}{1}$  led on delay ms (100);  $\frac{7}{1}$  delay delay ms $(100)$ ;  $\frac{7}{7}$  delay  $\overline{\text{RB4}}$  = 0;  $\overline{\text{PR}}$  = 0;  $\overline{\text{PR}}$  = 0;  $\overline{\text{PR}}$  = 0;  $\overline{\text{PR}}$  = 0;  $\overline{\text{PR}}$  = 0;  $\overline{\text{PR}}$  = 0;  $\overline{\text{PR}}$  = 0;  $\overline{\text{PR}}$  = 0;  $\overline{\text{PR}}$  = 0;  $\overline{\text{PR}}$  = 0;  $\overline{\text{PR}}$  = 0;  $\overline{\text{PR}}$  = 0;  $\overline{\text{PR}}$  =  $\overline{\text{RB4}} = \overline{\text{0}}$ ;  $\overline{\text{100}}$ ;  $\overline{\text{100}}$ ;  $\overline{\text{100}}$  delay<br> $\overline{\text{100}}$  delay\_ms(100);  $\overline{\text{100}}$  // delay<br> $\overline{\text{100}}$ \_goto(0x00);  $\overline{\text{100}}$  select  $1/7$  select first line  $d\overline{e}$ lay ms(10);  $\overline{f}$  ((counter  $&0x04$ ) == 0x04){ lcd\_str(Msg1); lcd\_str(Msg1);<br>|cd\_data(0x33); } else{ lcd\_str(Msg2); } lcd\_goto(0x40); // select 2nd line lcd\_str(Msg3); lcd\_icon(1,(counter & 0x03)); counter ++; } }

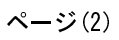

main